# **Hinweise zur Anfertigung wissenschaftlicher Arbeiten**

Universität zu Köln, Institut für Chemiedidaktik

Die folgenden Hinweise sollen als Hilfestellung bei der Anfertigung von Thesenpapier, Seminararbeit und Staatsexamensarbeit dienen. Die Hinweise beinhalten allgemeine Richtlinien, die die Gültigkeit der Vorschriften der Prüfungsämter bzw. spezieller Regelungen unsererseits zu wissenschaftlichen Arbeiten nicht aufheben, sondern ergänzen. Darüber hinaus sind die grundlegenden Anforderungen an eine wissenschaftliche Arbeit zu beachten. Diese können einer der einschlägigen Anleitungen entnommen werden.

# **Inhaltsverzeichnis**

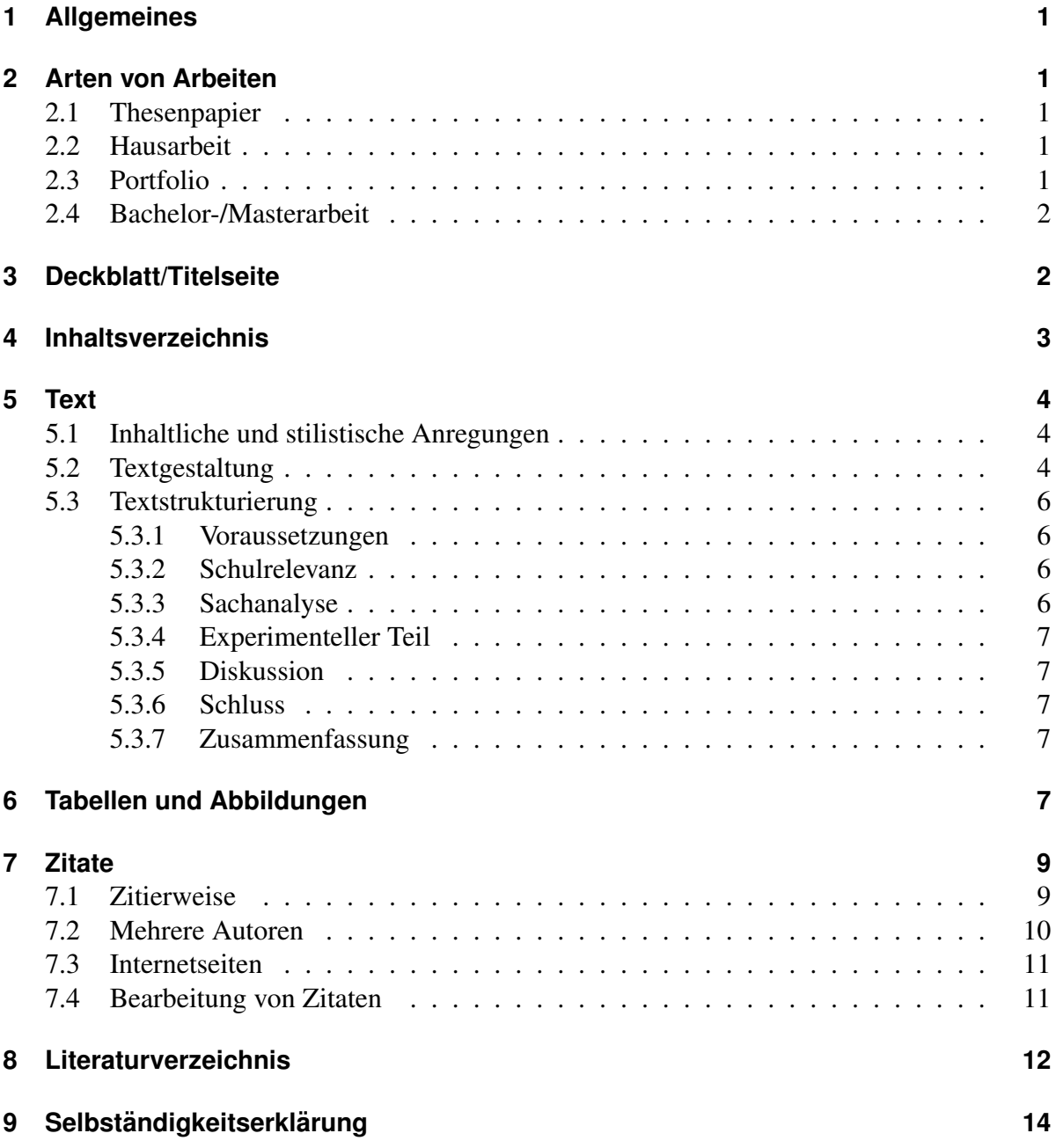

# <span id="page-2-0"></span>**1 Allgemeines**

Prinzipiell können wissenschaftliche Arbeiten mit allen gängigen Textverarbeitungsprogrammen verfasst werden, also Word, LibreOffice/OpenOffice Writer, Pages oder LAT<sub>EX</sub>. Alle genannten Programme bieten die Funktionen, die zur Erfüllung der Formalitäten nötig sind, und nehmen dem Autor/der Autorin auch mehr oder weniger Arbeit bei der Erstellung von Inhalts- und Literaturverzeichnissen ab.

Man sollte beachten, dass von angehenden Lehrerinnen und Lehrern ein gewisses Niveau hinsichtlich der Rechtschreibung und Zeichensetzung erwartet wird. Als Lehrer sollte man nicht nur den Unterschied zwischen *seit* und *seid*, *sie* und *Sie*, sowie *das* und *dass* kennen (und die Worter entsprechend einsetzen), sondern auch grundlegende stilistische Regeln beherrschen. ¨ Wer sich nicht sicher ist, sollte die Arbeit vor der Abgabe Korrektur lesen lassen, denn für eine maschinelle Rechtschreibprüfung sind sowohl *seit* als auch *seid* richtig geschriebene Wörter.

# <span id="page-2-1"></span>**2 Arten von Arbeiten**

### <span id="page-2-2"></span>**2.1 Thesenpapier**

Als Thesenpapier bezeichnet man eine Zusammenfassung der wichtigsten Ergebnisse eines Vortrages in wenigen Sätzen. Es bietet Anknüpfungspunkte für eine Diskussion. Eine eigene Stellungnahme ist möglich.

## <span id="page-2-3"></span>**2.2 Hausarbeit**

Eine Hausarbeit ist eine Ausarbeitung zu einem vom Dozenten/von der Dozentin vorgegebenen Thema. Die Bearbeitung hat nach den Grundsätzen des wissenschaftlichen Arbeitens zu erfolgen! Es ist also nötig, sich mit der Fachliteratur zum Thema auseinanderzusetzen und selbst danach zu recherchieren. Die Literaturlisten aus den Seminaren konnen als Einstiegshilfe die- ¨ nen, sind aber darüber hinaus zu ergänzen. Die Einhaltung der in diesem Dokument genannten Vorgaben fließt mit in die Bewertung ein.

Der Umfang an reinem Text einer Hausarbeit sollte als Richtwert etwa 15 Seiten umfassen. Titelseite, Literaturverzeichnis und gegebenenfalls beigefügte Materialien werden beim Seitenumfang nicht mitgezählt.

## <span id="page-2-4"></span>**2.3 Portfolio**

Ein Portfolio ist eine Art Lerntagebuch, das die gedankliche Weiterentwicklung wahrend eines ¨ Seminars dokumentieren soll. Dabei sollen die Inhalte der Veranstaltung reflektiert werden und Medien (Texte, Mitschriften, Abbildungen ...) beigefügt werden, die zum Lernfortschritt beigetragen haben. Um dies als Prozess deutlich zu machen, ist es notwendig, kontinuierlich am Portfolio zu arbeiten und dieses chronologisch zu ordnen. Es soll also nach jeder Sitzung und nicht erst kurz vor dem Abgabetermin daran gearbeitet werden. Als Unterstützung können in

bestimmten Seminarsitzungen Leitfragen vorgegeben werden, die auch durch eigene Gedanken ergänzt werden sollen.

Die Formalitäten für wissenschaftliche Arbeiten gelten auch für Portfolios! Bei der Auseinandersetzung mit der im Seminar behandelten Literatur ist auch diese nach den Vorgaben zu zitieren und ins Literaturverzeichnis aufzunehmen.

## <span id="page-3-0"></span>**2.4 Bachelor-/Masterarbeit**

Bachelor- und Masterarbeiten sind der Nachweis der Befähigung zum wissenschaftlichen Arbeiten, und als solche deutlich umfangreichere Versionen der "normalen" Hausarbeit. Es<br>handelt sich debei autwerden um die Auswertung sexuie die austematische Auf, und Veren handelt sich dabei entweder um die Auswertung sowie die systematische Auf- und Verarbeitung der themenspezifischen Literatur oder um eine experimentelle Arbeit. Auch hier fließt die Einhaltung der Formvorschriften mit in die Bewertung ein. Über die zusätzlich zu beachtenden Formalitäten informieren das Zentrum für LehrerInnenbildung unter [http://](http://zfl.uni-koeln.de/bachelorarbeit-lehramt.html) [zfl.uni-koeln.de/bachelorarbeit-lehramt.html](http://zfl.uni-koeln.de/bachelorarbeit-lehramt.html) bzw. [http://zfl.uni-koeln.de/](http://zfl.uni-koeln.de/masterarbeit-lehramt.html) [masterarbeit-lehramt.html](http://zfl.uni-koeln.de/masterarbeit-lehramt.html), sowie die jeweiligen Prüfungsordnungen.

# <span id="page-3-1"></span>**3 Deckblatt/Titelseite**

An den Anfang einer Hausarbeit und eines Portfolios gehört immer ein Deckblatt. Darauf sind alle wichtigen Informationen zur Arbeit in ubersichtlicher Form zu finden. Folgende Angaben ¨ sollten auf dem Deckblatt enthalten sein:

- Name der Hochschule, der Fakultät und des Instituts
- Titel und Name der Dozentin/des Dozenten
- Art der Veranstaltung, Semesterangabe, Titel der Veranstaltung
- Art der Arbeit (Hausarbeit, Portfolio)
- Thema der Arbeit
- Persönliche Angaben (Name, Adresse, Telefonnummer, E-Mail-Adresse, Matrikelnummer, Studiengang, Fachsemesterzahl)

Ein Beispiel für ein Layout einer solchen Titelseite:

Universität zu Köln Mathematisch-Naturwissenschaftliche Fakultat¨ Institut für Chemiedidaktik Prof. Dr. Ch. S. Reiners

Seminar im Wintersemester 2018/19: *Einfuhrung in das wissenschaftliche Arbeiten ¨*

Hausarbeit zum Thema:

# Formatierungen in Hausarbeiten: Chancen und Risiken

Manuela Mustermann Flönzstraße 42 50674 Köln Tel.: 0221/123456 E-Mail-Adresse: name@example.net Matrikelnummer: 1234567 12. Fachsemester LA GyGe

Bitte orientieren Sie sich an diesem Beispiel. Bei Abschlussarbeiten erhält man möglicherweise gesonderte Vorgaben vom Prüfungsamt zugeschickt, die Vorrang gegenüber den hier gemachten Angaben haben.

# <span id="page-4-0"></span>**4 Inhaltsverzeichnis**

Der Arbeit ist ein Inhaltsverzeichnis mit entsprechenden Seitenangaben voranzustellen. Aus der Gliederung muss eindeutig zu ersehen sein, dass die Arbeit einen logischen, in sich geschlossenen Gedankengang aufweist. Die Gliederung muss den Aufbau der Arbeit klar erkennen lassen. Daher ist es ratsam, die Arbeit nicht nur in einige wenige Hauptkapitel (etwa Einleitung, Hauptteil, Schluss) zu unterteilen, sondern darüber hinaus in den Überschriften auch die Hauptgedankengänge des bearbeiteten Themas anzusprechen. Dies kann in Form einer Verknüpfung von zentralen Begriffen geschehen, dagegen sind ganze Sätze als Überschriften in wissenschaftlichen Arbeiten nicht üblich.

Die Einrückung der Gliederungsebenen dient der Übersichtlichkeit. Soll ein Gliederungspunkt weiter untergliedert werden, so müssen auf dieser Ebene mindestens zwei Unterpunkte aufgeführt werden. Ein einsamer Unterabschnitt [4.](#page-4-0)1 in diesem Abschnitt hier würde beispielsweise keinen Sinn ergeben. Eine allzu feine Aufgliederung über die dritte Ebene hinaus (z. B. Abschnitt [4.](#page-4-0)1.2.1) ist bei kurzen Hausarbeiten normalerweise nicht erforderlich.

Die einzelnen Gliederungspunkte im Inhaltsverzeichnis müssen exakt mit dem Wortlaut der Überschriften im Text übereinstimmen. Hierbei kann einem das Textverarbeitungsprogramm behilflich sein. Um ein Inhaltsverzeichnis automatisiert zu erstellen oder zu bearbeiten, ist es allerdings wichtig, seinen Text auch *logisch* auszuzeichnen. Überschriften müssen beispielsweise auch als solche angegeben werden, anstatt einfach die Schriftgröße zu verändern und einen neuen Absatz anzufangen. Die Verzeichnisse selbst erhalten keine Kapitelnummer. Als Beispiel kann das Inhaltsverzeichnis dieses Dokuments dienen.

# <span id="page-5-0"></span>**5 Text**

### <span id="page-5-1"></span>**5.1 Inhaltliche und stilistische Anregungen**

Wissenschaftliche Arbeiten sollen sachlich formuliert sein, Aussagen in der ersten Person sind daher zu vermeiden. (Eine Ausnahme bilden die Portfolios.) Die Argumentation soll durch die ausgewertete Literatur gestützt sein, wobei eine kritische Distanz zu wahren und zwischen unterschiedlichen Positionen abzuwägen ist. Ein straffer und präziser Argumentationsfluss ohne unnötige Wiederholungen ist besser als um den heißen Brei herum zu reden. Wörtliche Zitate empfehlen sich nur im Falle besonders pragnanter Aussagen. Ein Kapitel, das sich wie ¨ eine Collage aus Zitaten liest, lässt wenig eigene Leistung erkennen.

Texte sind geschlechtsneutral zu verfassen. Es ist freigestellt, ob man von *Studierenden*, *Studentinnen und Studenten* oder *StudentInnen* spricht; man kann auch einfach bei der ersten Erwähnung des Wortes Student im Text eine entsprechende Fußnote setzen<sup>[1](#page-5-3)</sup>.

### <span id="page-5-2"></span>**5.2 Textgestaltung**

Die Seiten sind einseitig zu bedrucken und fortlaufend zu nummerieren, wobei die Zählung bei der ersten tatsächlichen Textseite beginnen soll. Deckblatt und Inhaltsverzeichnis bleiben normalerweise unnummeriert. Als Standardschriftart ist die *Times* bzw. *Times New Roman* oder eine ähnliche einfache Serifenschrift zu verwenden. Für Überschriften ist hingegen eine serifenlose Schriftart wie *Helvetica* oder *Arial* üblich. Der Schriftgrad soll für den Fließtext 12 pt bei 1,5-fachem Zeilenabstand und für Fußnoten 10 pt bei einfachem Zeilenabstand betragen. Die Seitenränder sollen links 2,5 cm, rechts 4,0 cm, oben 2,5 cm und unten 2,0 cm betragen. Es sollen außerdem Blocksatz und Silbentrennung verwendet werden, um unschöne Lücken zu vermeiden. Hervorhebungen werden mit *kursiver Schrift* ausgezeichnet; **fette Schrift** sollte, wenn überhaupt, nur spärlich eingesetzt werden, und unterstrichene Schrift überhaupt nicht, da diese ein Relikt aus Schreibmaschinenzeiten ist, das man heutzutage höchstens noch in Hyperlinks findet. Dabei gilt es, diese *Gestaltungsmittel* sinnvoll und zurückhaltend einzusetzen, und nicht wild *durcheinander*.

<span id="page-5-3"></span><sup>&</sup>lt;sup>1</sup>Derartige Formulierungen sind, sofern nicht explizit anders angegeben, geschlechtsneutral zu verstehen.

Wissenschaftliche Texte machen einen deutlich besseren Eindruck, wenn auf einige weitere typographische Details geachtet wird. Beispielsweise ist ein Bindestrich nicht dasselbe wie ein Gedankenstrich oder ein Minuszeichen: Bei der Durchkopplung von Komposita verwendet man, genau wie bei der Silbentrennung am Zeilenende, einen Bindestrich. So heißt es beispielsweise *Gibbs-Helmholtz-Gleichung* und *Van-der-Waals-Krafte ¨* . Die Schreibweisen *Gibbs Helmholtz Gleichung* und *Van der Waals Kräfte* wären hingegen Beispiele für sogenannte "Deppenleerzeichen"<sup>[2](#page-6-0)</sup>, die eher in der Werbebranche üblich sind. Weitere Beispiele sind Be-<br>griffe wie Situat Peace Kunsut, Matall Kaldweteff Bindung oder Diele Alden Berkting Bei griffe wie *Saure-Base-Konzept ¨* , *Metall-Kohlenstoff-Bindung* oder *Diels-Alder-Reaktion*. Bei gedanklichen Einschüben ist hingegen – wie man hier sieht – kein Bindestrich gefragt, sondern ein Gedankenstrich. Eine negative Zahl wird ebenfalls nicht mit einem Bindestrich geschrieben, auch wenn es beim Vorlesen von Internetadressen gängig geworden ist, diese als "Minus" zu " bezeichnen. Man schreibt also nicht -12 °C, sondern −12 °C. Ebenso kein Bindestrich ist der längere Strich zu verwenden: der Bereich von 80–90 °C. Bis-Strich". Wenn man sagen will, die Temperatur betrage 80 *bis* 90 °C, dann ist auch der

Ebenso sollte man auf korrekte Anführungszeichen achten. Die standardmäßig auf Shift+2 gelegten Anführungszeichen sind eigentlich nur ein Ersatz aus Schreibmaschinenzeiten. Moderne Textverarbeitungsprogramme können die so eingegebenen Zeichen normalerweise automatisch durch die üblichen deutschen ersetzen; je nach Einstellung muss man möglicherweise aber manuell nachhelfen. Bei Zitaten innerhalb von Anführungszeichen ist auf die richtige Verwendung der "halben Anführungszeichen" zu achten: "Zitate in Zitaten werden mit "halben<br>Anführungszeichen" sekspressiehent " Ehenfells sellte men hadenken, dess die Anführungszei Manfuhrungszeichen 'zu denten. "Ehate in Zitaten werden ihrt "taben Anführungszeichen" gekennzeichnet." Ebenfalls sollte man bedenken, dass die Anführungszeichen im englischsprachigen Raum anders aussehen, und "diese Anfuhrungszeichen" eigentlich ¨ nur verwendet werden sollten, wenn sie in englischen Buchtiteln vorkommen. Sollte ein Textverarbeitungsprogramm von allein konsequent die falschen Zeichen setzen, könnte es sein, dass die Sprache für das Dokument oder den Absatz falsch eingestellt wurde, was Programme wie Word aus unerfindlichen Gründen hin und wieder automatisch machen.

Zwischen Zahlen und Einheiten gehört ein Leerzeichen. Nützlich ist dabei das geschützte *Leerzeichen*, das verhindert, dass an dieser Stelle die Zeile umgebrochen wird. Bei Word und OpenOffice/LibreOffice erzielt man dies mit Strg+Shift+Leertaste; bei LATEX mit dem Zeichen ∼ (Tilde). Dies ist auch bei Seitenangaben sinnvoll: 42 °C; 1,234 A˚ ; siehe S. 1 ff.; −69 kJ mol−1 . Ubrigens wird bei Zahlen im Deutschen das Komma als Dezimaltrennzeichen ¨ benutzt. Eine Zahlenangabe wie 77.7 m ist nur im englischsprachigen Raum üblich. Ein geschütztes Leerzeichen gehört nebenbei bemerkt auch zwischen die Bestandteile von Abkürzungen wie z. B. bei u. a.; im professionellen Schriftsatz sind dabei *schmale Leerzeichen* üblich, die in Programmen wie Word allerdings kompliziert zu erreichen sind. Im normalen Fließtext kann man solche Abkürzungen aber eleganterweiseauch einfach ausschreiben.

Und wo wir schon bei Leerzeichen sind: Doppelte Leerzeichen zwischen den Wortern ¨ machen das Schriftbild unschön und zeugen davon, dass ein Satz eben noch schnell mit Kopieren und Einfügen umgestellt wurde. Außerdem gehören direkt vor Frage- und Ausrufezeichen keine Leerzeichen!

Das *kaufmännische Und* (&) wird heutzutage nur noch in Eigennamen und beim Zitationsstil verwendet. Sollte man das Wort *und* ansonsten unbedingt abkürzen wollen, was höchstens in

<span id="page-6-0"></span> $2$ vgl. [http://de.wikipedia.org/wiki/Leerzeichen\\_in\\_Komposita](http://de.wikipedia.org/wiki/Leerzeichen_in_Komposita)

schmalen Tabellenspalten der Fall sein dürfte, kann man stattdessen "u." schreiben.

Formeln sehen übrigens besser aus, wenn sie mit einem entsprechenden Formeleditor erstellt, anstatt einfach den Text bei Bedarf hoch- und tiefzustellen. Auch hier gilt, dass ein Bindestrich kein Minus ist: HPO<sub>4</sub><sup>2-</sup> <del>←</del> H<sup>+</sup> + PO<sub>4</sub><sup>3-</sup>. Die Ionenladung steht laut dem *Red Book* der IUPAC (2005, S. 57) nicht direkt über der Anzahl der Atome.

## <span id="page-7-0"></span>**5.3 Textstrukturierung**

Neben den genannten verbindlichen Gesichtspunkten bleiben weitere Aspekte, nach denen die Arbeit strukturiert bzw. gegliedert werden kann, der Kandidatin/dem Kandidaten anheim gestellt, wobei vor allen Dingen an seine Kreativität appelliert wird. Deswegen soll hier kein Schema vorgegeben werden, obwohl sich das "Dreierschema" häufig bewährt hat: Einleitung,<br>Hauptteil und Schluss (Aushlich ets.) is doch ist dieses. Dreierschema" nicht in die Gliederung Hauptteil und Schluss (Ausblick etc.); jedoch ist dieses "Dreierschema" nicht in die Gliederung<br>outgunehmen! In einer Einleitung kann die Intertion haw, die Brehlamstellung der Arheit kung aufzunehmen! In einer Einleitung kann die Intention bzw. die Problemstellung der Arbeit kurz erörtert, eine Hinführung zum Thema, evtl. eine Erweiterung oder Einschränkung der Thematik angesprochen werden. Für die Strukturierung des "Hauptteils" (dieser Begriff selbst sollte in der " Arbeit nicht verwendet werden) sollen hier keine verbindlichen Angaben gemacht werden. Man vermeide vor allem das Klischee: 1.) Fachwissenschaftliche Grundlagen, 2.) Experimenteller Teil. Jede Arbeit hat ihre eigene Note und kann keinesfalls in ein bestimmtes Schema gepresst werden. In diesem sog. Hauptteil könnte man sich folgende Unterpunkte vorstellen:

#### <span id="page-7-1"></span>**5.3.1 Voraussetzungen**

Hier können die wissenschaftlichen Grundlagen kurz dargestellt werden. Man hüte sich aber davor, aus vielen Lehrbüchern sozusagen ein "neues Lehrbuch" zu erstellen. Hier werden nur ein der Ergebnisse eingebracht, die tatsächlich 1.) zum Thema unbedingt erforderlich sind und 2.) nicht zum Kanon der Lehrbuchliteratur zählen. Hierbei ist vor allen Dingen an Zeitschriftenartikel gedacht, die ganz besonders auf das Thema abzielen. Weiterhin können hier schon fachdidaktische Problemstellungen, die zum Thema beitragen, kurz erörtert werden. Auch wäre jetzt schon die Möglichkeit gegeben, auf besondere Methoden oder experimentelle Bedingungen für die Durchführung der Experimente hinzuweisen.

#### <span id="page-7-2"></span>**5.3.2 Schulrelevanz**

Hier wären folgende Punkte denkbar: Die Grenzen und Möglichkeiten des gestellten Themas im Chemieunterricht der Sekundarstufe I; Analyse der entsprechenden Lehrpläne, die das gestellte Thema einschränken bzw. erweitern können, eigene Unterrichtserfahrungen, Mitteilungen von Schulpraktikern, eventuell schon hier einige Literaturhinweise u. a.

#### <span id="page-7-3"></span>**5.3.3 Sachanalyse**

Hierzu wäre eine ausführliche Darstellung der behandelten Literatur, die in unmittelbarem Zusammenhang mit dem gestellten Thema steht, zu erörtern und zugleich als Hinweis auf die Auswahl der Experimente für die vorliegende Arbeit zu begründen.

#### <span id="page-8-0"></span>**5.3.4 Experimenteller Teil**

Alle in der Arbeit aufgefuhrten Experimente sollten so dargestellt werden, dass sie jederzeit ¨ reproduzierbar sind. Darunter versteht man aber nicht, dass das gesamte "Kochrezept" hier<br>in den Text übernamnen wird, wenn es in der enterschanden Literatur nachselesen wen in den Text übernommen wird, wenn es in der entsprechenden Literatur nachgelesen werden kann. Hier sind vor allen Dingen Anderungen, Modifizierungen und Abweichungen von ¨ den Literaturangaben aufzuführen. Auch ist es nicht in jedem Fall erforderlich, eine exakte Versuchsapparatur zu zeichnen, lediglich wenn wesentlich neues dargestellt werden soll oder die Anderungen angebracht erscheinen. Es hat sich eingebürgert, direkt an das Experiment eine theoretische bzw. fachwissenschaftliche Erorterung anzuschließen. Dies muss aber nicht ¨ unbedingt im Anschluss an jedes Experiment erfolgen, sondern kann auch in einem besonderen Kapitel zusammenfassend dargestellt werden. Vor allen Dingen ist bei einer reaktionsmechanistischen Deutung des Experiments die genaue Quellenangabe und die besondere Problematik zu diskutieren, die mit der Zeichnung der Reaktionswege keinesfalls erschöpft ist.

#### <span id="page-8-1"></span>**5.3.5 Diskussion**

Hier konnen die didaktischen Probleme aus den Voraussetzungen wieder aufgegriffen werden ¨ und unter den experimentellen Ergebnissen diskutiert werden. Unter Diskussion ist hier zu verstehen, dass man aufgrund des Literaturstudiums verschiedene Forschungsergebnisse gegenüberstellt, mit eigenen Ergebnissen vergleicht und die Schlussfolgerungen zieht, inwieweit sich das selbst erarbeitete Thema für eine Unterrichtsarbeit in der Sekundarstufe I eignet bzw. welche Gründe gegen oder für eine eventuelle spätere Behandlung in der Sek. II sprechen.

#### <span id="page-8-2"></span>**5.3.6 Schluss**

Dieser ist nicht mit der Zusammenfassung (siehe [5.3.7\)](#page-8-3) zu verwechseln, sondern stellt einen eigenen Teil der Arbeit dar. Ähnlich wie bei der Einleitung ergeben sich eine Reihe von Möglichkeiten: Man kann einen kritischen Rückblick anstellen, eine Möglichkeit für eine evtl. Weiterführung des Themas erörtern. Hier könnten auch eventuelle Modifizierungen der vorgelegten Arbeit angesprochen werden. Selbstverständlich ist jede andere adäquate Gliederung nicht nur möglich, sondern auch erwünscht.

#### <span id="page-8-3"></span>**5.3.7 Zusammenfassung**

Die Zusammenfassung ist eine tatsächliche kurze Zusammenfassung am Ende der Arbeit. Darin werden noch einmal die Ausgangsfrage, der Argumentationsgang (theoretisch und/oder empirisch) und die wichtigsten Ergebnisse wiedergegeben, um einen schnellen Überblick der Arbeit zu bieten. Dies entspricht dem "Abstract" in Fachzeitschriften.

# <span id="page-8-4"></span>**6 Tabellen und Abbildungen**

Zur Veranschaulichung und zur Entlastung des Textes ist es ratsam, Daten in Tabellenform zusammenzufassen oder graphisch darzustellen. Jede Tabelle und Abbildung ist dabei (jeweils

separat) fortlaufend durchzunummerieren und mit einer Beschreibung zu versehen. Diese sollte so aussagekräftig sein, dass das Gezeigte auch ohne den umgebenden Haupttext verständlich wird. Bei Tabellen sollte die Beschreibung in Form einer Überschrift erfolgen; bei Abbildungen in Form einer (Bild-)Unterschrift. Verwendet man Abbildungen, so ist auch ein Abbildungsverzeichnis hinter das Inhaltsverzeichnis beizufügen, das die Nummerierung aufgreift.

| Indikator      |            | Umschlagbereich pH Farbe der Indikatorsäure Farbe der Indikatorbase |             |
|----------------|------------|---------------------------------------------------------------------|-------------|
| Thymolblau     | $1,2-2,8$  | rot                                                                 | gelb        |
| Methylorange   | $3,1-4,4$  | rot                                                                 | gelb-orange |
| Kongorot       | $3,0-5,2$  | blau                                                                | rot         |
| Methylrot      | $4,4-6,2$  | rot                                                                 | gelb        |
| Lackmus        | $5,0-8,0$  | rot                                                                 | blau        |
| Phenolphtalein | $8,0-9,8$  | farblos                                                             | rot-violett |
| Thymolphtalein | $9,3-10,6$ | farblos                                                             | blau        |

<span id="page-9-1"></span>Tabelle 1: Farben und Umschlagbereiche einiger Indikatoren (Riedel, 1999, S. 331).

Auf jede in der Arbeit vorkommende Tabelle und Abbildung muss auch mindestens einmal im Text verwiesen werden (Abb. [1\)](#page-9-0), schließlich geht es dabei um Informationen und nicht um Ausschmuckung der Arbeit. Daher ist es auch unerheblich, ob eine Tabelle oder Abbildung ¨ direkt unter dem darauf bezogenen Textabschnitt erscheint, oder des Layouts wegen woanders.

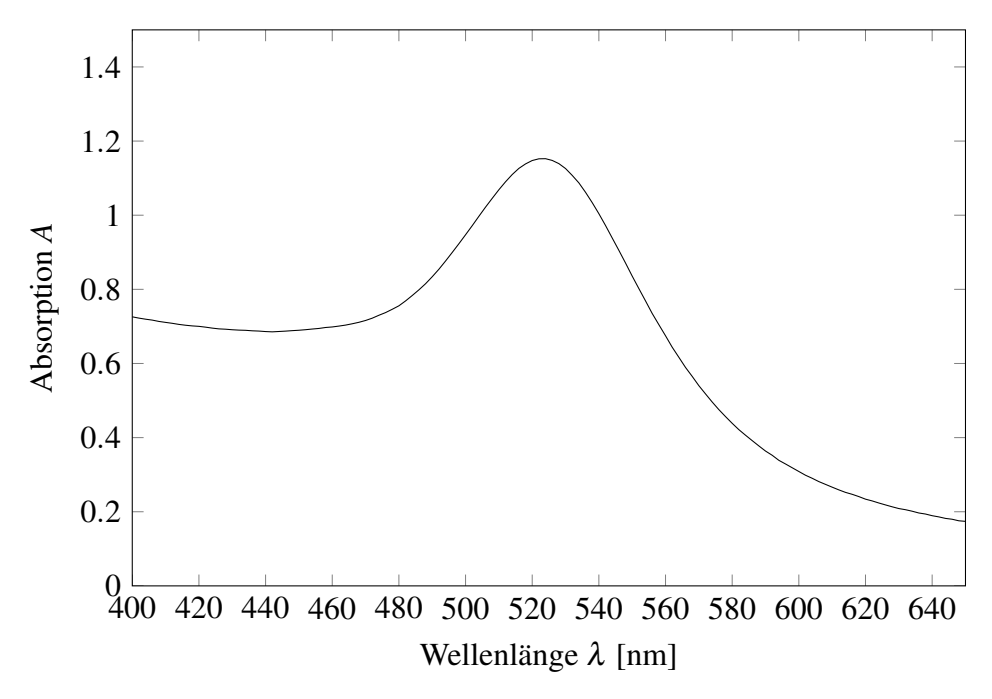

<span id="page-9-0"></span>Abbildung 1: Absorption *A* von Geheimstoff aufgetragen gegen die Wellenlänge  $\lambda$  [nm].

Die Quellenangaben für graphische Darstellungen oder Tabellendaten erfolgen nach den gleichen Grundsätzen, die für Textstellen und Zahlen gelten (siehe nächster Abschnitt). Dabei sind die Angaben Bestandteil der jeweiligen Beschreibung (Tab. [1\)](#page-9-1). Sind die Grafiken nicht selbst angefertigt, so ist der Name der Zeichnerin/des Zeichners anzugeben. Dementsprechend heißt es: "Entworfen und gezeichnet: Verfasser(in)" oder "Entwurf: Verfasser(in); gezeichnet<br>und Vit Diesen Vermaak ist ierwils unter dem Kartenaard anzueaken. von X". Dieser Vermerk ist jeweils unter dem Kartenrand anzugeben.

Wird eine Abbildung oder Tabelle einer fremden Quelle übernommen, so muss diese entsprechend zitiert werden. Wird sie geringfügig verändert, so wird mit der Wendung "In Anlehnung<br>en vir attiert an . . . " zitiert.

# <span id="page-10-0"></span>**7 Zitate**

Jede Verwendung fremden geistigen Eigentums muss durch entsprechende genaue Quellenangaben kenntlich gemacht werden. Die Quellen müssen in einfacher und unmissverständlicher Form angegeben werden und grundsätzlich nachprüfbar sein. Bewusste Unterlassung der Kennzeichnung fremden geistigen Eigentums führt auf jeder Ebene der Qualifikation zur Ablehnung der Arbeit, Nachlässigkeiten in der Zitierweise (unvollständige Angaben) zu einer Herabsetzung der Benotung.

Im Bereich der Naturwissenschaftsdidaktiken werden unterschiedliche Zitierweisen verwendet. In deutschsprachigen Zeitschriften wird eher der von fachwissenschaftlichen Journalen verwendete Stil mit eckigen Klammern und Endnoten verwendet, beispielsweise [42] und [69]. Fußnoten werden im Gegensatz zu den Geisteswissenschaften sehr selten zum Zitieren gebraucht<sup>[3](#page-10-2)</sup>. Daneben existiert traditionell auch der Harvard-Stil in diversen Variationen, er wird z. B. in der Zeitschrift *Science & Education* verwendet. Hauptmerkmal ist der Zitationsstil mit Autor und Jahr in Klammern, also beispielsweise (Orwell 1984), wobei es gerade im deutschsprachigen Raum lange Zeit Tradition gewesen ist, jeden Eigennamen in Kapitalchen ¨ zu setzen, also (ORWELL 1984).

In Hausarbeiten und Examensarbeiten an unserem Institut sollte hingegen der (im Prinzip ähnliche) APA-Stil für Zitate und Bibliographien verwendet werden<sup>[4](#page-10-3)</sup>. Dieser Stil geht auf die *American Psychological Association* zurück und wird in internationalen Zeitschriften wie *Science Education* und *Journal of Research in Science Teaching* verwendet. Die grundlegenden Regeln werden im Folgenden erläutert, können aber auch unter <http://www.apastyle.org/> nachgelesen werden. Sollte ein Dozent explizit andere Anforderungen nennen, haben diese natürlich Priorität.

## <span id="page-10-1"></span>**7.1 Zitierweise**

Eine wortliche Wiedergabe muss immer als solche gekennzeichnet sein. Kurze Zitate werden ¨ in Anführungsstriche gestellt, bei längeren Zitaten werden sie links und rechts eingerückt:

Es ist ungeachtet dieser erweiterten Erklärungsversuche jedoch unangebracht, von "falschen Modellvorstellungen" (Baumbach, 1995, S. 99) zu sprechen.

<span id="page-10-2"></span> $3$ Fußnoten können allerdings verwendet werden, wenn zusätzliche Bemerkungen im normalen Text den Lesefluss stören würden.

<span id="page-10-3"></span><sup>&</sup>lt;sup>4</sup>Bei Übersetzungsfragen kann man sich an die Richtlinien der *Deutschen Gesellschaft für Psychologie* (DGPs) wenden, allerdings sind Übersetzungen wie *Hrsg.* statt *Ed.* vermutlich selbsterklärend.

Einige Textverarbeitungsprogramme haben dafur auch eigene Formatvorlagen. Wie man ¨ sieht, hat der Literaturhinweis im APA-Stil das Schema: Autor(en), Jahr, Seite(n). Ergibt sich der Autorenname aus dem laufenden Satz heraus, so kann man diesen "ausklammern":<br>.

Dieses Schema beinhaltet jedoch keine zusätzlichen, nach Keller (1997, S. 4) abundanten Modellelemente, also Elemente von M, die keine Entsprechung in O besitzen.

Die Pflicht zur ordentlichen Kennzeichnung von Zitaten gilt allerdings gleichermaßen für die sinngemäße Wiedergabe fremder Texte, auch wenn die Anführungszeichen entfallen:

Wesentlich am Mesokosmos ist die Tatsache, dass alle Erkenntnis in ihm beginnt (Vollmer, 1993, S. 40).

Ist eine Jahreszahl allein nicht eindeutig, weil man mehrere Beiträge eines Autors/einer Autorin aus demselben Jahr zitieren möchte, hängt man einen Kleinbuchstaben an die Jahreszahl an (z. B. Schmidt, 1993a; Schmidt, 1993b . . . ; siehe auch Abschnitt [8\)](#page-13-0). Dabei werden die Werke nach Anfangsbuchstaben des Titels sortiert.

### <span id="page-11-0"></span>**7.2 Mehrere Autoren**

Bei zwei Autoren wird ein kaufmännisches Und  $(x)$  verwendet, bei drei (oder mehr) Autoren zusätzlich ein Komma (oder deren mehr):

Diese "Andersartigkeit" oder "Andersweltlichkeit" (Fladt & Buck, 1996) hat immer<br>wieder zu der Überlauungen geführt, enscheuliche Madella als ungesignat surmes wieder zu den Überlegungen geführt, anschauliche Modelle als ungeeignet anzusehen. [. . .] In einer weiteren Studie wurden nahezu 2500 Studenten aus Kursen zur Allgemeinen Chemie untersucht (Carter, Larussa & Bodner, 1987).

Innerhalb eines Satzes wird das *und* allerdings ausgeschrieben:

Das Problem der Verquickung von Modell und Realität stellen auch Harrison und Treagust (1996) fest.

Bei mehr als zwei Autorinnen oder Autoren kann ab der zweiten Nennung im laufenden Text auf eine vollständige Aufzählung verzichtet werden, stattdessen reicht von dort an ein "et al." oder "u. a." hinter dem Hauptautor (Carter et al., 1987). Bei Referenzen mit mehr als fünf<br>Personan wird von vormberein nur eine senennt: Personen wird von vornherein nur eine genannt:

Ein nützliches Lehrbuch ist *Moderne Anorganische Chemie* (Riedel, Alsfasser, Janiak, Klapotke & Meyer, 2007). Eine sogar zweistellige Anzahl an Autoren hat ¨ hingegen das *Organikum* (Becker et al., 2001).

Seitenzahlen werden in der Form "S. 123", bei Verweis auf zwei Seiten in Folge "S. 456 f.",<br>Urweis auf werknam Seiten in Folge "S. 790 ff." angegeben. In letzteren Falle ist es bei Verweis auf mehrere Seiten in Folge "S. 789 ff." angegeben. In letzterem Falle ist es allerdings eleganter, die Stelle genauer anzugeben, beispielsweise "S. 42–69" (man beachte den Big Stelle) beim " Zitieren besonders raffiniert kaschieren. Wird ein Werk mehrfach direkt hintereinander zitiert, Bis-Strich"); ein "S. 1 ff." liest sich nämlich so, als wolle jemand Unzulänglichkeiten beim<br>Iitische besonders refferiert keeshieren. Wird ein Werk mehrfesh direkt bintereinender zitiert so kann der Verweis durch "(ebd.)" bzw. "(ebd., S. 1024)" abgekürzt werden:

... während sie unterrichtlich "vorzugsweise der Kommunikation über chemische ... wahrend sie unterriehten "vorzugsweise der Kommunikation doer Gachverhalte, der Erklärung und der Veranschaulichung" dienen (ebd.).

## <span id="page-12-0"></span>**7.3 Internetseiten**

Beim Zitieren von Internetquellen gilt ebenfalls, dass der Autor/die Autorin genannt werden muss. Sollte kein Name ausfindig gemacht werden können, kann die Abkürzung *N. N.* verwendet werden, auch wenn man in diesem Fall überlegen sollte, ob die Quelle den wissenschaftlichen Ansprüchen genügt. Die Seriosität von Internetseiten sollte stets überprüft werden; Wikipedia ist zum Beispiel keine zitierfähige Quelle, es sei denn, die dortigen Artikel sind selbst das Thema der Arbeit (allerdings können die Literaturhinweise in Wikipedia-Artikeln manchmal hilfreich sein). Dazu gehört, wenn möglich, eine genaue Datumsangabe (nicht nur Jahreszahl) der Veröffentlichung des Beitrages. Alle weiteren Angaben gehören in das Literaturverzeichnis (siehe Abschnitt [8\)](#page-13-0). Auch hier ein Beispiel:

Die Schüler sollten wissen, dass es sich bei den Fullerenen um Repräsentanten eines grundlegenden Prinzips der Natur handelt: Es ist das Ergebnis des Bestrebens, Strukturen mit minimaler potentieller Energie oder mit möglichst kleiner Oberflache bei maximalem Volumen zu bilden. (Blume u. a., 05.02.2012) ¨

Da sich Internetseiten und vor allem URLs unerwartet ändern können, empfiehlt es sich, die verwendeten Seiten für eventuelle spätere Rückfragen zu archivieren, sei es als PDF oder als Ausdruck.

## <span id="page-12-1"></span>**7.4 Bearbeitung von Zitaten**

Eigene Ergänzungen eines wörtlichen Zitats werden in eckige Klammern gesetzt und mit "Anm.<br>4. Verf ii seksungsichnat: d. Verf." gekennzeichnet:

Wie im kritischen Rationalismus wird bei ihm [Vollmer, Anm. d. Verf.] das Ideal der Letztbegründung ersetzt durch die Idee der kritischen Prüfung. (Engels, 1989, S. 39)

Auslassungen werden mit " [. . .]" kenntlich gemacht:

Perspektiv, wenn Standort, Bewegungs- oder Bewusstseinszustand des Subjekts und die Erkenntnis eingehen [. . .], selektiv, wenn er nur eine Auswahl aus objektiv vorhandenen Möglichkeiten zur Erkenntnis zulässt [...], konstruktiv, wenn er die Erkenntnis positiv mitbestimmt oder überhaupt erst ermöglicht. (Vollmer, 1987, S. 43)

Wörtliche Zitate müssen sich in der Schreibweise immer exakt an das Original halten. Das bedeutet, dass auch veraltete Schreibweisen und sprachliche Fehler übernommen werden müssen. Möchte man ausschließen, dass diese als eigene Tippfehler aufgefasst werden, schreibt man ein "[sic]" hinter das entsprechende Wort:

Die für die Naturwissenschaften konstitutive Rolle von Einflüssen aus Gesellschaft, Kultur, Ökonomie und Politik kann innerhalb des durch die induktive oder deduktive Methode gesteckten Rahmens nicht erfaßt wird [sic]. (Höttecke, 2001, S. 23)

Möchte man eine bestimmte Stelle eines Zitates hervorheben, so kann man sie kursiv setzen, solange man darauf hinweist, dass die Hervorhebung nachträglich hinzugefügt wurde. Werden fremdsprachliche Texte in eigener Ubersetzung verwendet, so ist auch dies kenntlich zu machen. ¨

# <span id="page-13-0"></span>**8 Literaturverzeichnis**

Am Ende jeder Arbeit sind im Literaturverzeichnis die im Text zitierten Werke aufzufuhren. In ¨ das Verzeichnis kommen also ausschließlich Werke, die auch wirklich in der Arbeit referenziert werden! Das Verzeichnis kann entweder manuell erstellt werden, oder mithilfe einer speziellen Literaturverwaltungssoftware. An der Uni Köln gibt es entsprechende Campuslizenzen für *Citavi* oder *EndNote* (weitere Informationen gibt es beim Rechenzentrum).

Das Literaturverzeichnis wird alphabetisch nach Autorinnen bzw. Autoren geordnet, bei mehreren Veröffentlichungen einer Autorin/eines Autors zusätzlich nach Erscheinungsjahr. Bei mehreren Veröffentlichungen eines Autors/einer Autorin in demselben Jahr wird den Jahreszahlen ein kleiner Buchstabe angehängt (z. B. Schmidt, 1993a und Schmidt, 1993b ...). Institutionen, die als Autoren oder Herausgeber auftreten, werden mit vollem Namen aufgeführt (z. B. Ministerium für Schule und Weiterbildung des Landes Nordrhein-Westfalen) und können bei Zitaten abgekürzt werden (MSW NRW, 2013).

Literaturverzeichnisse machen einen übersichtlicheren Eindruck, wenn man im Textverarbeitungsprogramm einen *hängenden Einzug* verwendet, d. h. alle der ersten Zeile folgenden Zeilen eines Eintrags werden eingerückt, wie man an den in diesem Abschnitt folgenden Beispielen erkennen kann.

Monographien werden im APA-Stil folgendermaßen aufgeführt: Autor/Autoren (Jahr). Kur*siv gesetzter Titel der Publikation: Falls vorhanden Untertitel* (Auflage). Eventuell Reihe mit Bandnummer. Erscheinungsort: Verlag. Beispiele:

- Gläser, J. & Laudel, G. (2009). *Experteninterviews und qualitative Inhaltsanalyse als Instrumente rekonstruierender Untersuchungen* (3., überarb. Aufl.). Wiesbaden: VS Verl. für Sozialwiss.
- Knaller, S. (2007). *Ein Wort aus der Fremde: Geschichte und Theorie des Begriffs Authentizität*. Beiträge zur neueren Literaturgeschichte 246. Heidelberg: Winter.

Autorennamen werden stets wie oben mit Initialen abgekürzt. Endet ein Verlagsname mit dem Wort *Verlag*, kann man es weglassen. Handelt es sich um die erste Auflage, braucht man diese auch nicht anzugeben. Sammelbände werden folgendermaßen aufgelistet:

Brunner, I., Häcker, T. & Winter, F. (Hrsg.) (2009). *Das Handbuch Portfolioarbeit: Konzepte*, *Anregungen, Erfahrungen aus Schule und Lehrerbildung* (3. Aufl.). Seelze-Velber: Klett Kallmeyer.

Einzelne Beiträge aus Sammelbänden werden folgendermaßen aufgelistet (man beachte, dass nur der Titel der Publikation kursiv gesetzt wird, nicht der des Aufsatzes):

- Aikenhead, G. S. (2004). Science communication with the public: A cross-cultural event. In J. K. Gilbert (Hrsg.), *The RoutledgeFalmer reader in science education* (S. 149–167). London: RoutledgeFalmer.
- Cobern, W. W. & Aikenhead, G. S. (1998). Cultural aspects of learning. In B. J. Fraser & K. G. Tobin (Hrsg.), *Kluwer international handbooks of education: Vol. 1. International handbook of science education* (S. 39–52). Dordrecht: Kluwer.

Man beachte hier auch die konsequente Kleinschreibung englischsprachiger Titel, außer bei Eigennamen, Satzanfängen und Ähnlichem.

Bei Zeitschriftenartikeln ist es relativ unkompliziert. Wissenschaftliche Zeitschriften sind immer nach Jahrgang sortiert, dessen Nummer zusätzlich zur Jahreszahl anzugeben ist. Die einzelnen Hefte eines Jahrgangs sind zusatzlich nummeriert. Da die Paginierung der meisten ¨ Zeitschriften heutzutage fortlaufend einen ganzen Jahrgang umspannt, ist die Angabe der Heftnummer nur dann zwingend notwendig, wenn jedes Heft separat paginiert wird. Dann wird die Nummer ohne Leerzeichen direkt hinter der Jahrgangsnummer in Klammern und nicht kursiv gesetzt. Das "S." bei Seitenzahlen wird bei Zeitschriften einfach weggelassen. Die<br>DOL Nummar<sup>5</sup> derfilost ADA hinter der Fintres ausgehäust werden (muss sie skanniskt). DOI-Nummer<sup>[5](#page-14-0)</sup> darf laut APA hinter den Eintrag angehängt werden (muss sie aber nicht):

- Stork, H. (1979). Zum Verhältnis von Theorie und Empirie in der Chemie. Der Chemieunter*richt*, *10*(3), 45–61.
- Johnstone, A. H. (2010). You can't get there from here. *Journal of Chemical Education*, *87*(1), 22–29. doi:10.1021/ed800026d

Internetseiten sollen so zitiert werden, dass das Datum des letzten Aufrufs erkennbar ist, beispielsweise:

Blume, R. (2012). *Berechnung des Wirkungsgrades einer Brennstoffzelle*. Abgerufen am 31. Februar 2014 von <http://www.chemieunterricht.de/dc2/fc/wirkung.htm>.

<span id="page-14-0"></span><sup>&</sup>lt;sup>5</sup>Digital Object Identifier, eine Art Hyperlink für Zeitschriftenartikel. Unter <http://dx.doi.org/> kann man sich unter Angabe der Nummer direkt zum entsprechenden Artikel weiterleiten lassen.

Unveröffentlichte akademische Arbeiten (oder ähnliche wissenschaftliche Schriften) werden folgendermaßen aufgeführt:

Name, X. (2014). *Titel der Arbeit*. Nicht veroffentlichte Examensarbeit (Mitschrift, Manuskript ¨ ...), Universitätsname, Ort.

Veröffentlichte Dissertationen werden wie eine normale Monographie behandelt. Wurden zur Anfertigung einer wissenschaftlichen Arbeit persönliche Auskünfte von Fachleuten eingeholt, sind am Schluss des Literaturverzeichnisses Namen und Anschriften dieser zu nennen.

# <span id="page-15-0"></span>**9 Selbständigkeitserklärung**

Der Arbeit ist folgende Erklärung beizufügen:

Hiermit versichere ich, dass ich die schriftliche Hausarbeit selbstandig verfasst und keine ¨ anderen als die angegebenen Quellen und Hilfsmittel benutzt habe. Die Stellen meiner Arbeit, die dem Wortlaut oder dem Sinne nach anderen Werken und Quellen, einschließlich Quellen aus dem Internet, entnommen sind, habe ich in jedem Fall unter Angabe der Quelle deutlich als Entlehnung kenntlich gemacht. Dasselbe gilt sinngemäß für Tabellen, Karten und Abbildungen.

Diese ist mit dem aktuellen Datum zu versehen und zu unterschreiben. Die fertige Arbeit muss dann im Sekretariat abgegeben werden. Falls ein Dozent/eine Dozentin explizit eine digitale Abgabe erlaubt, muss die Unterschrift mittels Scanner eingefügt werden.

Sollte man bei einer Abschlussarbeit einen anderen Wortlaut für die Erklärung vom Prüfungsamt vorgegeben bekommen, ist dieser vorzuziehen.